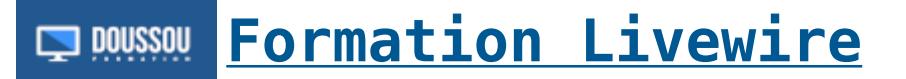

# **Introduction à la formation [Livewire](https://livewire.laravel.com/)**

# **Module 1 Présentation / Installation et configuration de Livewire**

Qu'est-ce que Livewire ? Pourquoi utiliser Livewire avec Laravel ? Installation de Livewire via Composer. Configuration initiale dans Laravel. Première utilisation d'un composant Livewire

## **Module 2:Structure d'un composant et interactions simples.**

Structure d'un composant Livewire Interaction entre la vue et le contrôleur. Création d'un formulaire interactif. Gestion des données côté serveur. Rafraîchissement de la page sans rechargement.

### **Module 3:**

Utilisation des règles de validation. Personnalisation des messages d'erreur. Affichage des erreurs de validation. Messages Flash: Envoi de messages de succès ou d'erreur. Utilisation de Blade pour personnaliser les messages.

#### **Module 4: Chargement de données asynchrones**

Utilisation d'Ajax pour charger des données en arrière-plan. Création de composants réutilisables.

# **Module 5: Pagination / Filtrage des données**

Utilisation des fonctionnalités de pagination. Mise en place de filtres de recherche.

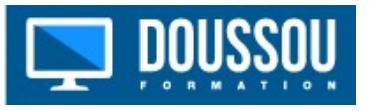